# Trello

Cátedra de Comercialización

#### Crear tablero en Trello

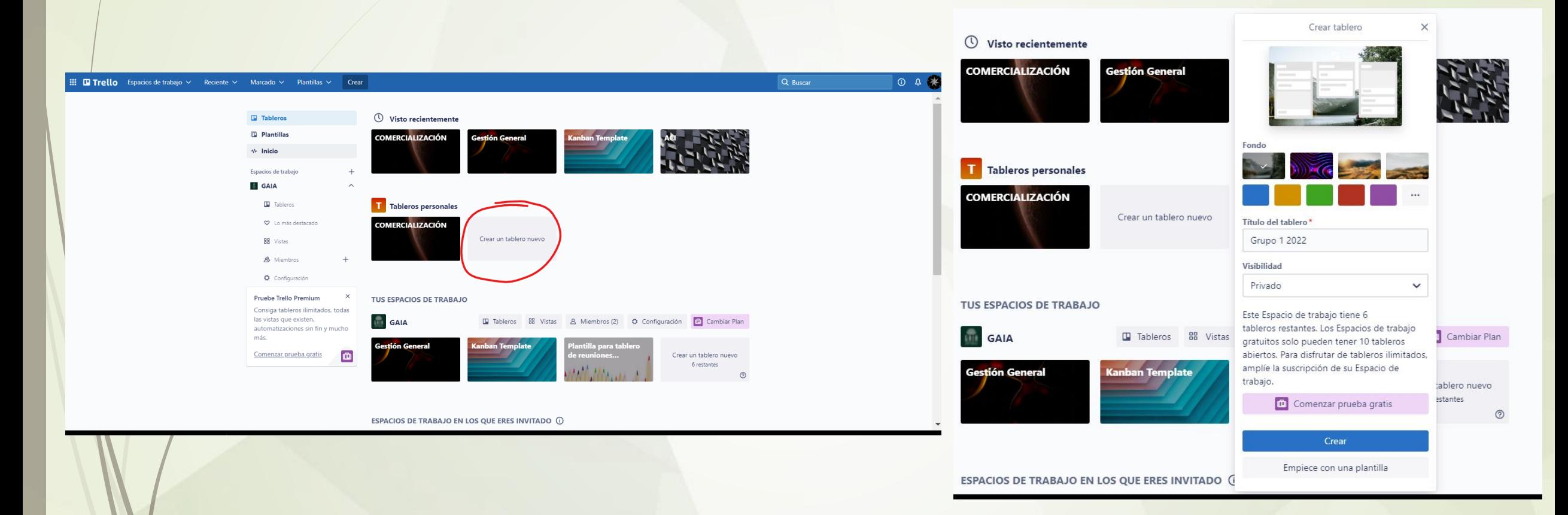

Incorporar como miembro del tablero a: **comercializacion.fing@gmail.com**

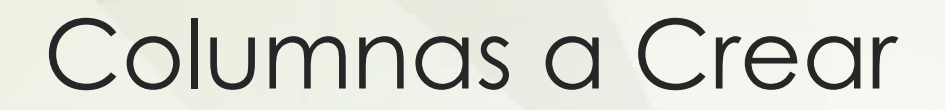

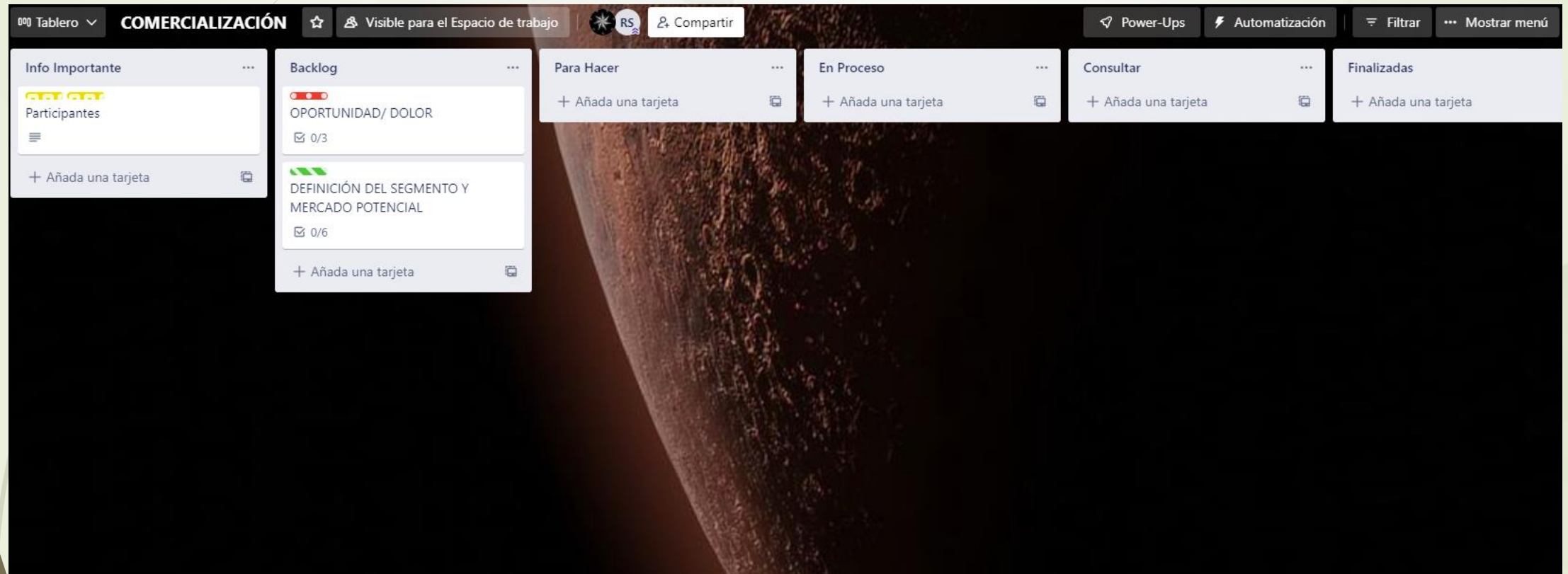

## Primeras Tarjetas y Etiquetas

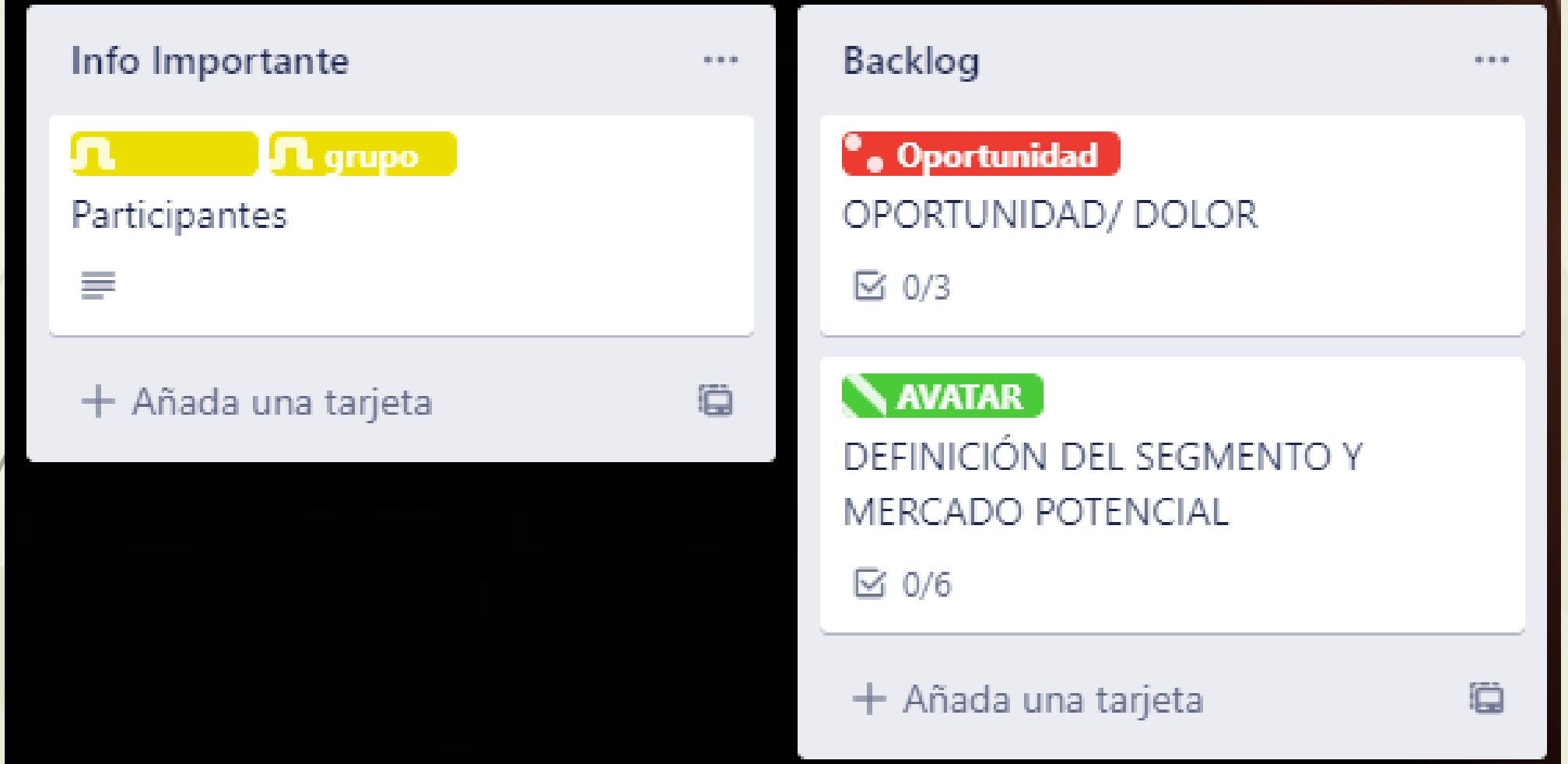

### Tarjeta 1: Participantes del grupo

Pedro Agustín Araujo Dufour hace unos seg

@pedroagustinaraujo

Pedro Agustín Araujo ...

 $\times$ 

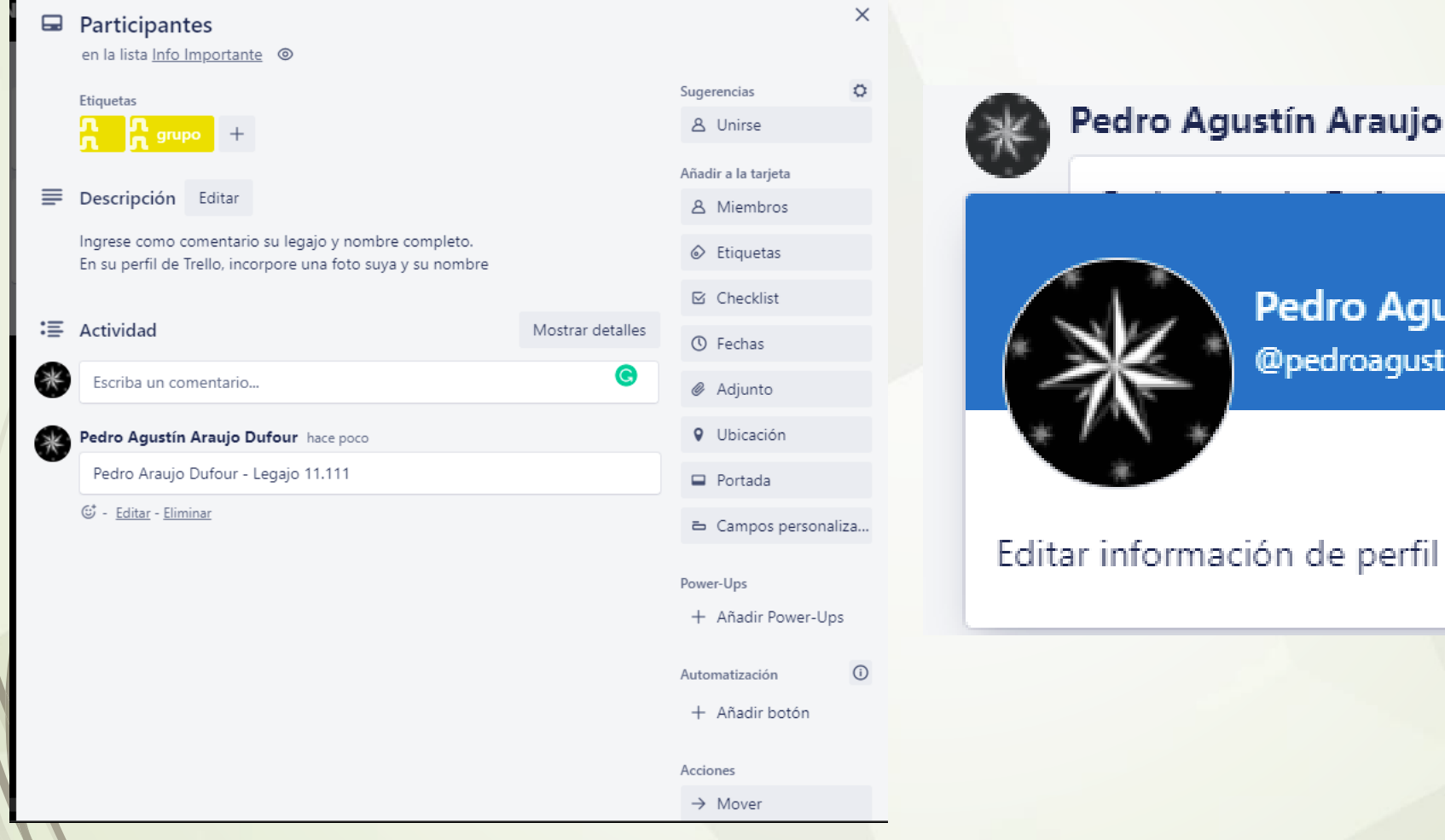

## Tarjeta 2: Identificación de Oportunidad/Dolor

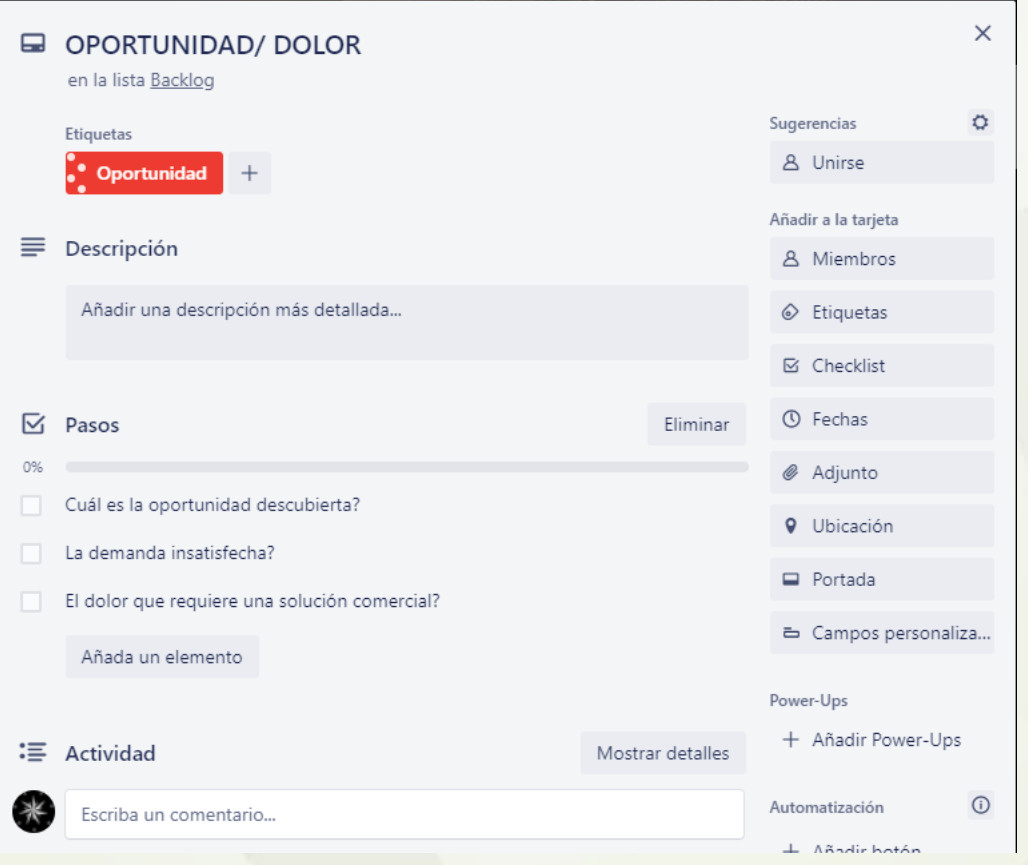

## Tarjeta 3: definición de segmento y mercado potencial

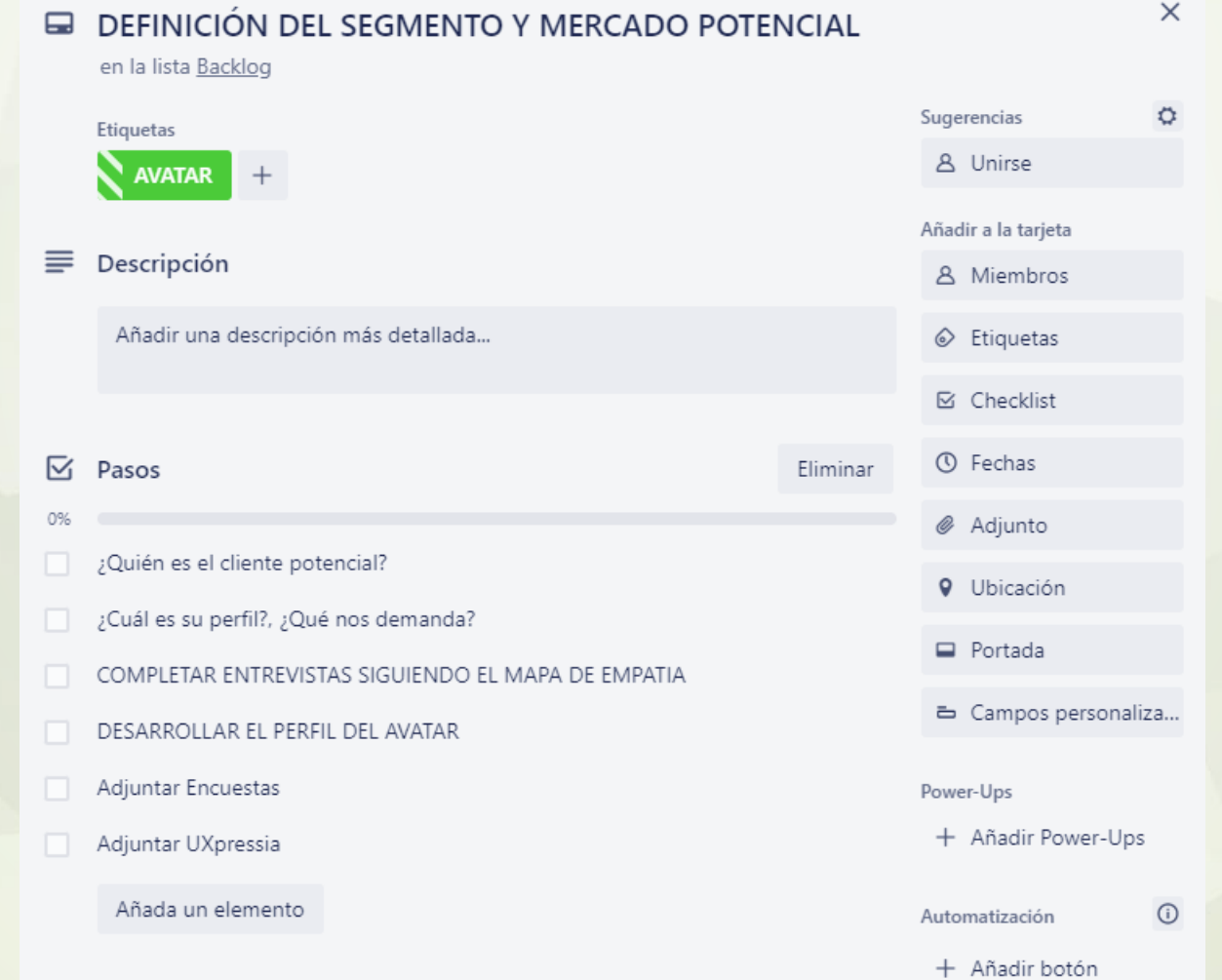